# Supplementary Materials for Solving Machine Learning Problems

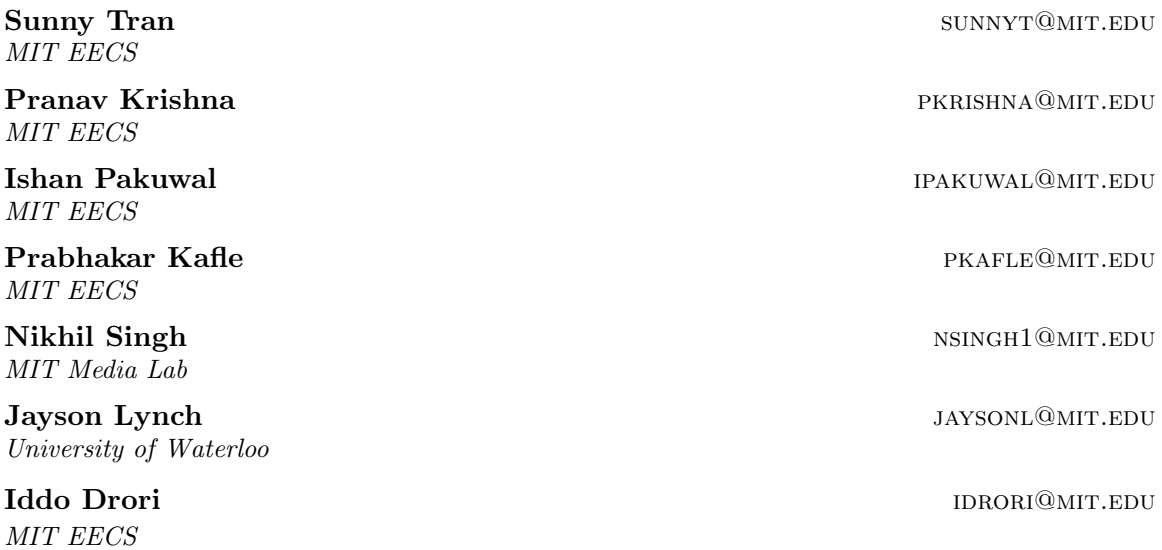

Editors: Vineeth N Balasubramanian and Ivor Tsang

## Appendix A. Open Response Questions and Answers by our Model A.1. Sample correct questions and model answers

| <b>Basic Questions</b>                                 | Answer |
|--------------------------------------------------------|--------|
| 1. Compute the magnitude of $[3, 12]$ .                | 12.37  |
| 2. If $x = [16, 4, 9]$ , what is $  x  $ ?             | 18.79  |
| 3. Find the Euclidean length of $[7,0,1]$ .            | 7.07   |
| 4. Compute the magnitude of $\overline{[10, 10, 1]}$ . | 14.18  |
| 5. What is the magnitude of the vector $[0, 7]$ ?      |        |

Table 1: Example basic questions and answers generated by our model.

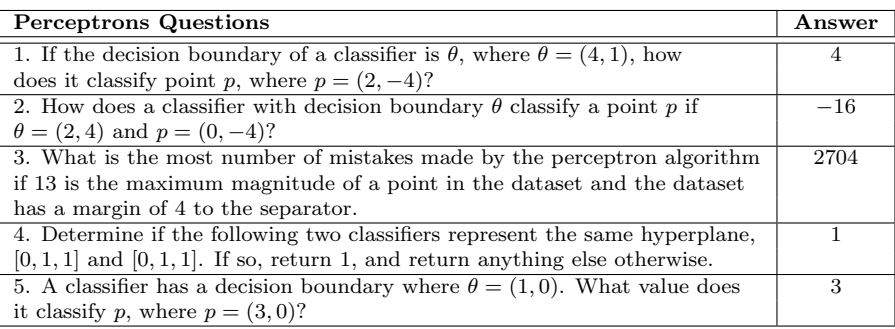

Table 2: Example perceptrons questions and answers generated by our model.

| <b>Features Questions</b>                                                                        | Answer        |
|--------------------------------------------------------------------------------------------------|---------------|
| 1. What is the margin of a classifier with $\theta = -1$ and $\theta_0 = -6$ on a                | -6            |
| point 0 with label 1?                                                                            |               |
| 2. What is the loss for the data point $(0, -1)$ if we use NLL. Let $\theta = 2$                 | $-0.69$       |
| and $\theta_0 = 0$ . Also use natural log where the base is 2.71828.                             |               |
| 3. A point 1 has label 1. Compute the margin of a classifier on this                             | $\mathcal{D}$ |
| point. Let the $\theta$ of the classifier be $-1$ and the $\theta_0$ of the classifier be $-1$ . |               |
| 4. Given the values for $\theta = 2$ and $\theta_0 = 1$ , compute the NLL loss on the            | $-0.31$       |
| data point $(-1,0)$ . Use $\log$ base e of 2.71828 for the log.                                  |               |
| 5. What does the sigmoid function return when you pass into it 1? Hint:                          | 0.73          |
| have $e = 2.71828$ .                                                                             |               |

Table 3: Example feature questions and answers generated by our model.

| Logistic Regression Questions                                                                             | Answer |
|----------------------------------------------------------------------------------------------------|--------|
| 1. What is the result of $\theta x + \theta_0$ if $x = (-1,0), \theta = (0,-1),$ and $\theta_0 = 3$ ?     |        |
| 2. Let $\theta = (1, -1), \theta_0 = 2$ , and $x = (-1, 0)$ . Compute $\theta x + \theta_0$ .             |        |
| 3. If you let $\theta = 1$ and $\eta = 0.05$ , what is the updated $\theta$ value after one               |        |
| gradient descent step if the loss function is given by $(0 \times \theta + 3)^2$ ?                        |        |
| 4. If we have $x = (0, -1)$ , $\theta = (1, -2)$ , and $\theta_0 = -3$ , then what is the                 | $-1$   |
| result of $\theta x + \theta_0$ ?                                                                         |        |
| 5. What is the value of $\theta x + \theta_0$ if $x = (-1,0)$ , $\theta = (-1,0)$ , and $\theta_0 = -3$ ? | —')    |

Table 4: Example logistic regression questions and answers generated by our model.

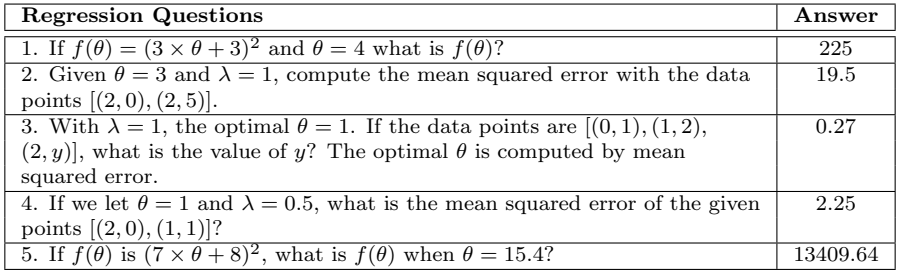

Table 5: Example regression questions and answers generated by our model.

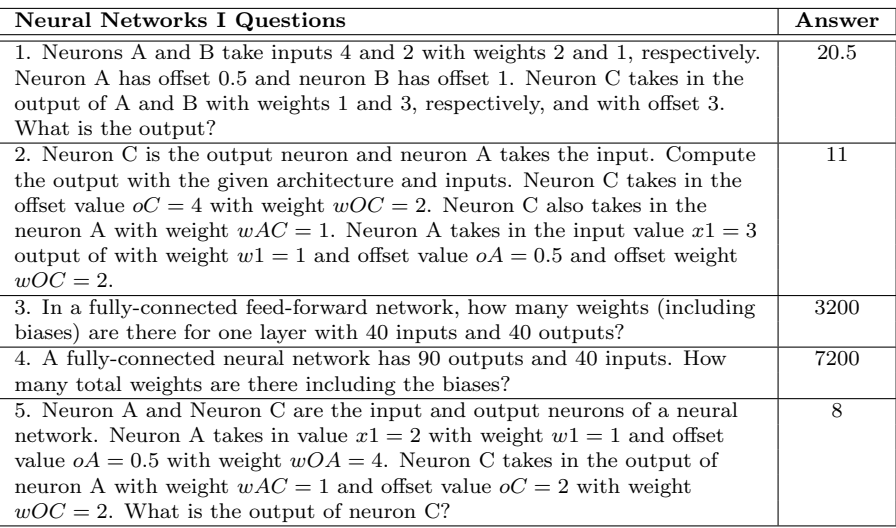

Table 6: Example neural network questions and answers generated by our model.

| <b>Neural Networks II Questions</b>                                             | Answer  |
|---------------------------------------------------------------------------------|---------|
| 1. A ReLU is applied to the output of neuron C, which takes in outputs          | 15.5    |
| from neurons A with weight $wAC = 1$ and B with weight $wBC = 2$ and            |         |
| offset $oC = 1$ . Neuron A takes in value $x1 = 4$ with weight $w1 = 1$ and     |         |
| offset value $oA = 0.5$ . Neuron B takes in input $x2 = 4$ with an offset of 1. |         |
| 2. A neural network has inputs $x1 = 4$ with weight 2 and $x2 = 2$ with         | 16.5    |
| weight 1 and offset value $oA = 0.5$ . Neuron B inputs x2 with offset 1.        |         |
| Neuron C takes in the output of neurons A and B with offsets $wAC = 1$          |         |
| and $wBC = 2$ , respectively. Neuron C has offset value $oC = 2$ and            |         |
| applies a ReLU on its output. Compute the output.                               |         |
| 3. Neuron C is the output neuron which applies a ReLU on its output and         | 6       |
| neuron A is the input neuron to a neural network. Compute the output of a       |         |
| neural network with the given architecture and inputs. Neuron C takes in        |         |
| the offset value $oC = 2$ with weight $wOC = 3$ . Neuron C takes in the output  |         |
| of neuron A with weight $wAC = 1$ . Neuron A takes in the input value           |         |
| $x1 = 0$ with weight $w1 = 2$ and offset value $oA = 0.5$ and offset weight     |         |
| $wOC = 3$ .                                                                     |         |
| 4. Neurons A and B take inputs 2 and 1 with weights 2 and 1, respectively.      | 10.5    |
| Neuron A has offset 0.5 and neuron B has offset 1. Neuron C takes in the        |         |
| output of A and B with weights 1 and 2, respectively, and with offset 2.        |         |
| Neuron C also applies a ReLU on its output. What is the output?                 |         |
| 5. Compute the ReLU output of neuron C which takes the output of neuron         | $1.5\,$ |
| A with weight 1 and neuron B with weight 2 and offset 1. Neuron B has           |         |
| input 0 and offset 1. Neuron A has input $-1$ and offset 2 with offset 0.5.     |         |

Table 7: Example neural network questions and answers generated by our model.

| <b>Convolutional Neural Networks Questions</b>                                 | Answer |
|--------------------------------------------------------------------------------|--------|
| 1. An image I has length 5 and filter F has length 2, what is the length       | 4      |
| of the result of applying $F$ to $I$ ?                                         |        |
| 2. The row of an image $[1,1,1]$ has a filter $[0,3,0]$ applied to it. What is | 3      |
| the resulting value if they both align?                                        |        |
| 3. What is the minimum number of padding needed to maintain the same           | 8      |
| output size if the input image is 50 by 50 and the filter is 17 by 17?         |        |
| 4. Given that there are 22 inputs to a zero-padded max pooling layer and       | 11     |
| a stride length of 2, compute the number of output units if we also know the   |        |
| pooling filter size of 3?                                                      |        |
| 5. What is the length of the output when we use an image of length 52          | 24     |
| and a filter of length 5 if we use a stride length of 2?                       |        |

Table 8: Example convolutional neural network questions and answers generated by our model.

| <b>Recurrent Neural Networks Questions</b>                                                                | Answer |
|----------------------------------------------------------------------------------------------------|--------|
| 1. Consider a very simple RNN, defined by the following equation:                                         | 0.525  |
| $s_t = w * s_{t-1} + x_t$ . Given $s_0 = 0$ , $w = 0.1$ , and $x = [0.25, 0.5]$ ,                         |        |
| what is $s_2$ ?                                                                                           |        |
| 2. An RNN is defined as $s_t = w * s_{t-1} + x_t$ . If $s_0 = 1$ , $w = 1$ , and                          | 5      |
| $x = [2, 2, 0]$ , what is $s_3$ ?                                                                         |        |
| 3. What is the RNN result $s_2$ if $s_0 = 2$ , $w = 0$ , and $x = \begin{bmatrix} 9 & 5 \end{bmatrix}$ if | 5      |
| we let $s_t = w * s_{t-1} + x_t$ ?                                                                        |        |
| 4. We define an RNN as $s_t = w * s_{t-1} + x_t$ . What is $s_2$ if $s_0 = 3$ ,                           | 3.75   |
| $w = 0.5$ , and $x = [2, 2]$ ?                                                                            |        |
| 5. Let $s_0 = 1.5$ , $w = 1.5$ , and $x = \begin{bmatrix} 1, 0, 2 \end{bmatrix}$ . Compute $s_3$ if       | 9.31   |
| $s_t = w * s_{t-1} + x_t.$                                                                                |        |

Table 9: Example recurrent neural network questions and answers generated by our model.

| <b>State Machines and MDP Questions</b>                                                  | ${\bf Answer}$ |
|------------------------------------------------------------------------------------------|----------------|
| 1. Let a state machine be described with the equations $s_t =$                           | 18             |
| $f(s_{t-1}, x_t)$ and $y_t = q(s_t)$ , where $x_t$ is the input. If $s_0 = 6$ ,          |                |
| $f(s_{t-1}, x_t) = \max(s_{t-1}, x_t)$ , and $g(s_t) = s_t$ , what is the output         |                |
| $y_3$ after the inputs $ 16, 9, 18 $ ?                                                   |                |
| 2. If we have a state machine, defined as $s_t = f(s_{t-1}, x_t)$ and                    | $\mathbf{0}$   |
| $y_t = g(s_t)$ , where $x_t$ is the input, what is the output $y_3$                      |                |
| if we have $s_0 = 14$ , $f(s_{t-1}, x_t) = \max(s_{t-1}, x_t)$ , $g(s_t) = 0s_t$ ,       |                |
| and we input $[14, 15, 9]$ ?                                                             |                |
| 3. Consider the input $x_t = [7, 14, 13, 10]$ to a state machine with                    | 56             |
| equations $s_t = f(s_{t-1}, x_t)$ and $y_t = g(s_t)$ . Compute $y_4$                     |                |
| if our initial conditions are $s_0 = 2$ , $f(s_{t-1}, x_t) = \max(s_{t-1}, x_t)$ ,       |                |
| and $g(s_t) = 4s_t$ .                                                                    |                |
| 4. A state machine is defined by the equations $s_t = f(s_{t-1}, x_t)$                   | 51             |
| and $y_t = g(s_t)$ . Given the conditions $s_0 = 7$ , $f(s_{t-1}, x_t) =$                |                |
| $\max(s_{t-1}, x_t)$ , and $g(s_t) = 3s_t$ , compute $y_5$ if the input is               |                |
| $x_t = [17, 4, 14, 2, 16].$                                                              |                |
| 5. What is the output $y_5$ of a state machine with equations                            | 76             |
| $s_t = f(s_{t-1}, x_t)$ and $y_t = g(s_t)$ , conditions $s_0 = 10$ , $f(s_{t-1}, x_t) =$ |                |
| $\max(s_{t-1}, x_t)$ , and $g(s_t) = 4s_t$ , and input $x_t = [19, 17, 5, 9, 18]$ ?      |                |

Table 10: Example state machines and MDP questions and answers generated by our model.

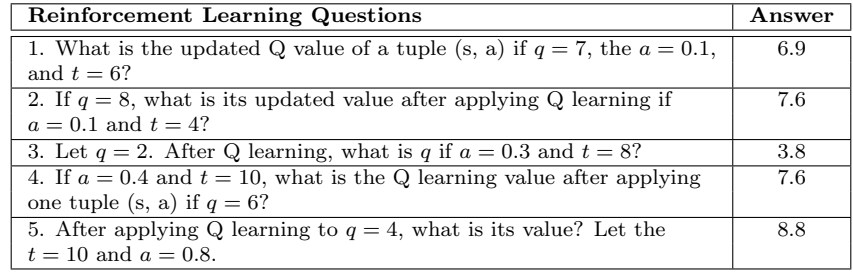

Table 11: Example reinforcement learning questions and answers generated by our model.

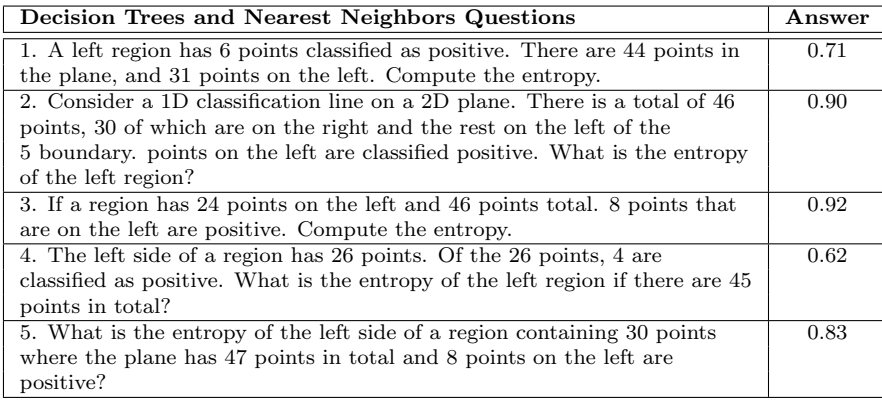

Table 12: Example decision trees and nearest neighbor questions and answers generated by our model.

#### A.2. Expression Trees generated by our model for open response questions.

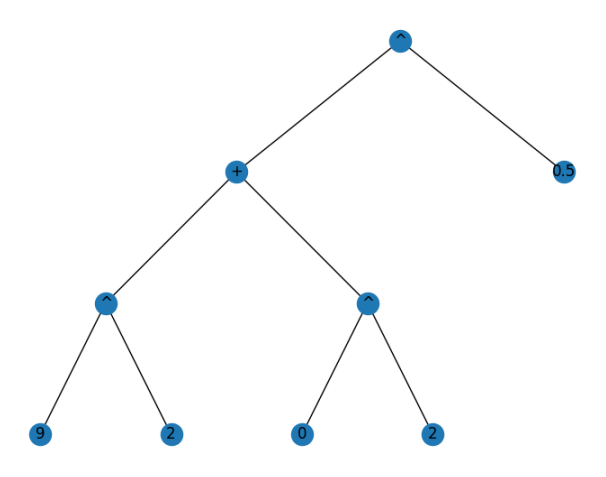

**Figure 1:** Basics:  $(x^2 + y^2)^{0.5} = (9^2 + 0^2)^{0.5}$ 

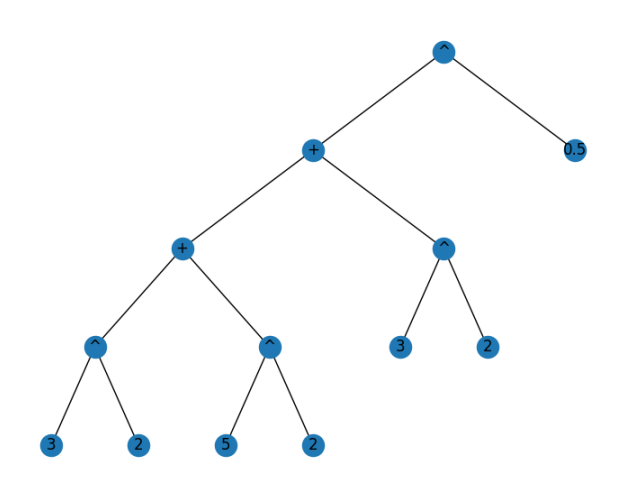

Figure 2: Basics:  $(x^2 + y^2 + z^2)^{0.5} = (3^2 + 5^2 + 3^2)^{0.5}$ 

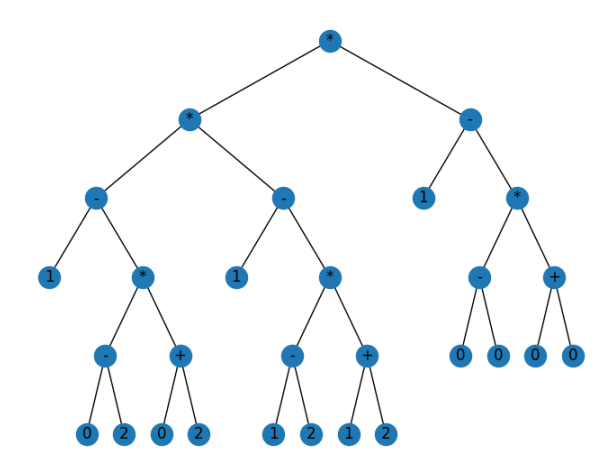

**Figure 3:** Perceptrons:  $(a - (b - c) * (d + p)) * (f - (g - h) * (i + j)) * (k - (l - m) * (n + o)) =$  $((1 - (0 - 2) * (0 + 2)) * (1 - (1 - 2) * (1 + 2))) * (1 - (0 - 0) * (0 + 0))$ 

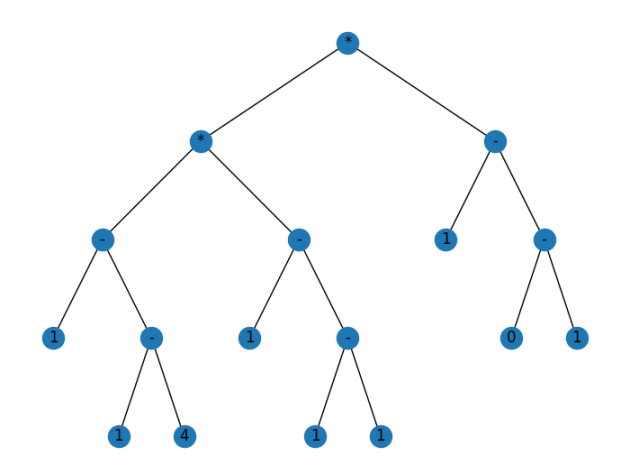

Figure 4: Perceptrons:  $((a - (b - c)) * (d - (e - f))) * (g - (h - i)) = ((1 - (1 - 4)) * (1 - (1 1))$  \*  $(1 - (0 - 1))$ 

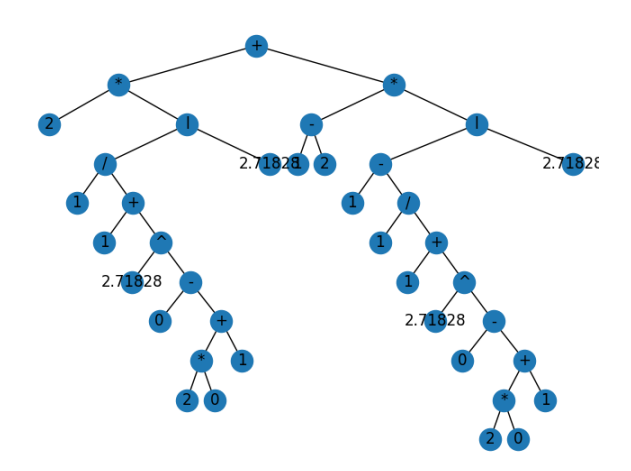

**Figure 5:** Features:  $s * \ln \frac{1}{1 + e^{(m - (n * o + p))}} + (q - r) * (1 - \ln \frac{1}{1 + e^{(m - (n * o + p))}}) = 2 * \ln \frac{1}{1 + e^{(0 - (2 * 0 + 1))}} +$  $(1-2)*(1-\ln\frac{1}{1+e^{(0-(2*0+1)}})$ 

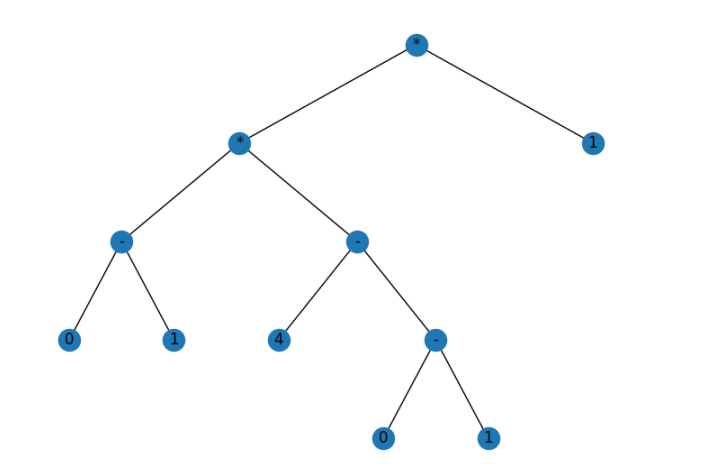

**Figure 6:** Features:  $(u - v) * (v - (w - x)) * y = ((0 - 1) * (4 - (0 - 1)) * 1$ 

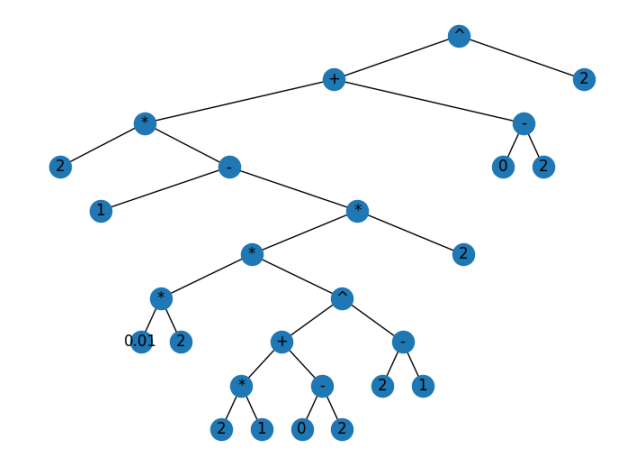

**Figure 7:** Logistic regression:  $(f * (g - ((h * i) * (j * k) + (l - m)^{n - o}) * p)) + (q - r))^{2} =$  $(2*(1-((0.01*2)*(2*1)+(0-2)^{2-1})*2))+(0-2))$ <sup>2</sup>

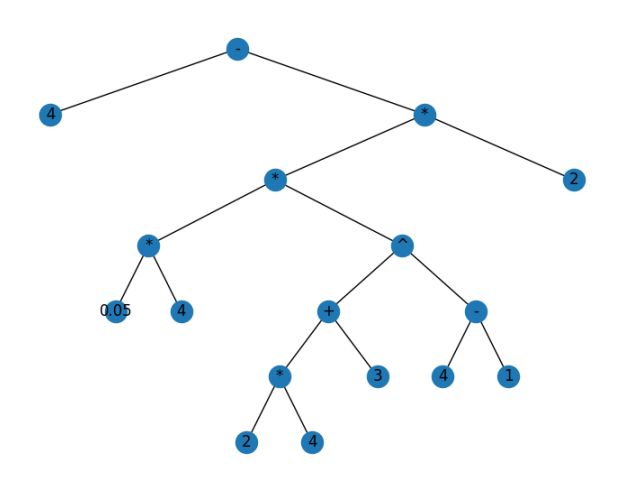

**Figure 8:** Logistic regression:  $g-(h\ast i)\ast ((k\ast l)+m)^{n-o}$   $\ast p=4-(0.05\ast 4)\ast ((2\ast 4)+3)^{4-1})\ast 2$ 

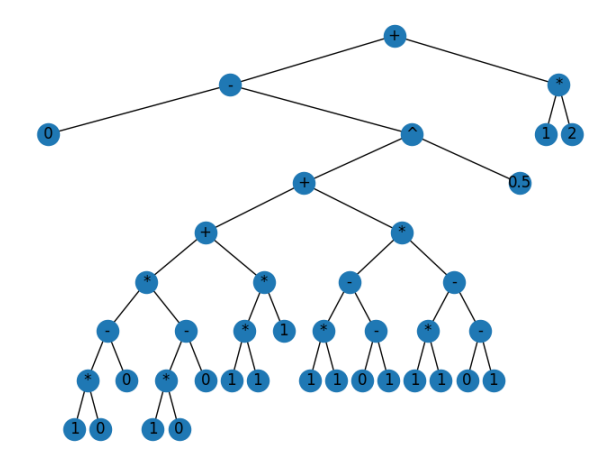

**Figure 9:** Regression:  $(0 - ((a * b) - c) * ((d * e) - f) + ((g * h) * i) + (((j * k) - (l - m)) * ((n * h))$  $o) - (p - q)$  $0^{0.5}$  $+ (r * s) = (0 - ((1 * 0) - 0) * ((1 * 0) - 0) + ((1 * 1) * 1) + (((1 * 1) - (0 - 1)) *$  $((1 * 1) - (0 - 1)))^{0.5}$  +  $(1 * 2)$ 

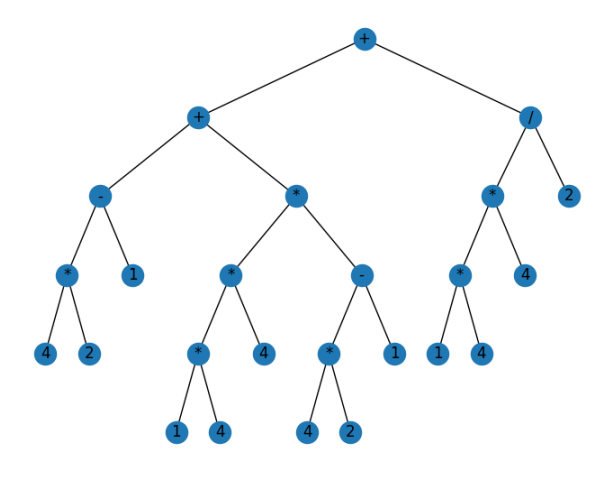

**Figure 10:** Regression:  $((a * b) - c) + (((d * e) * f) * ((g * h) - i)) + (((j * k) * l)/m) =$  $((4 * 2) - 1) + (((1 * 4) * 4) * ((4 * 2) - 1)) + (((1 * 4) * 4)/2)$ 

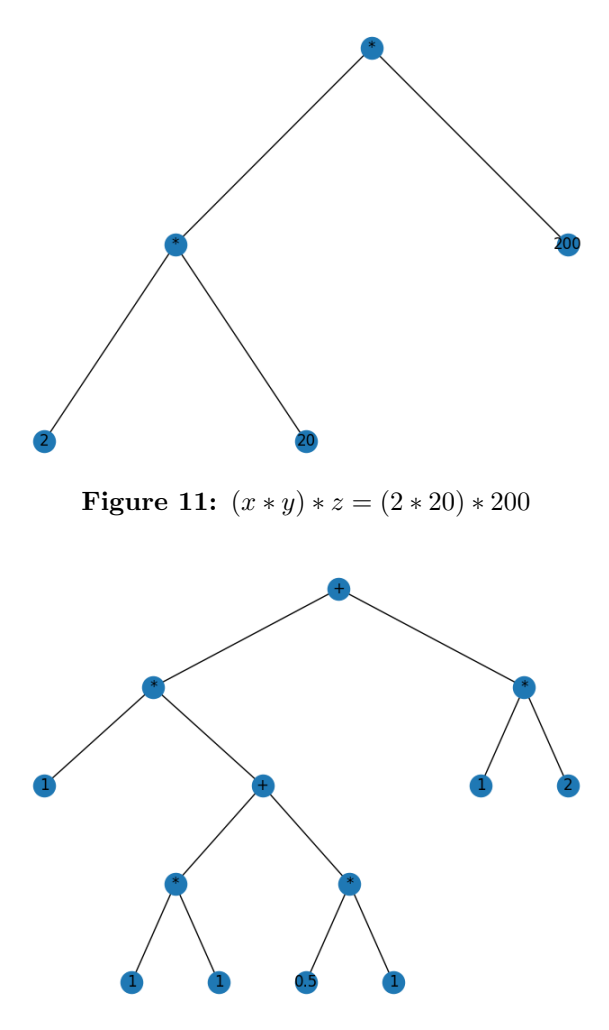

**Figure 12:** Neural networks I:  $(u * ((v * w) + (w * x))) + (y * z) = (1 * ((1 * 1) + (0.5 * 1))) + 1 * 2$ 

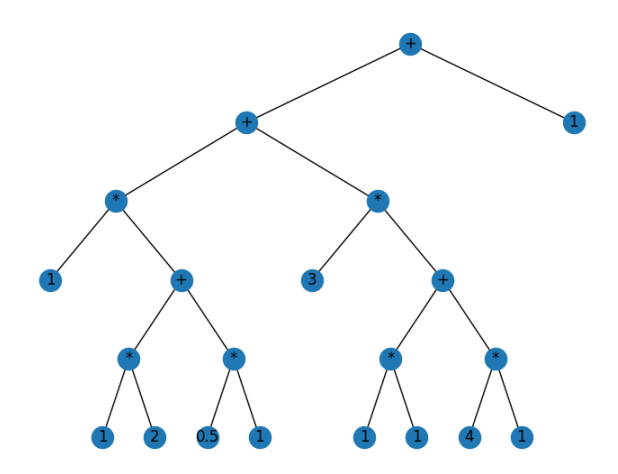

**Figure 13:** Neural networks I:  $p * (q * r + s * t) + u * (v * w + x * y) + z = (1 * (1 * 2 + 0.5 *$  $1)$ ) + 3 \*  $(1 * 1 + 4 * 1) + 1$ 

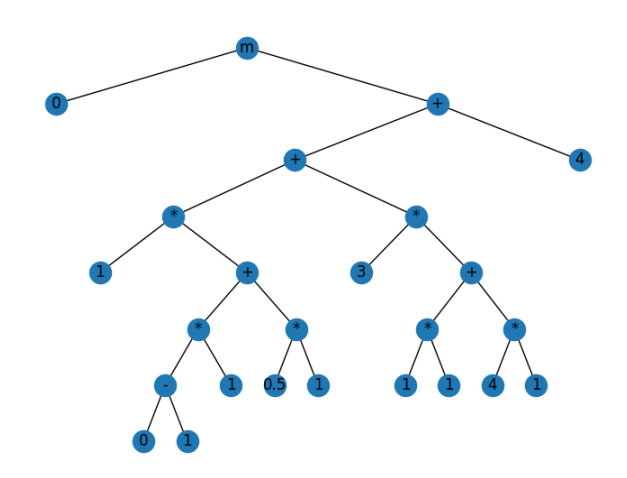

**Figure 14:** Neural networks II:  $\max(0, (g * (h - i) * j + k * l) + m * (n * o + p * q) + r) =$  $\max(0, (1*(0-1)*1+0.5*1)+3*(1*1+4*1)+4)$ 

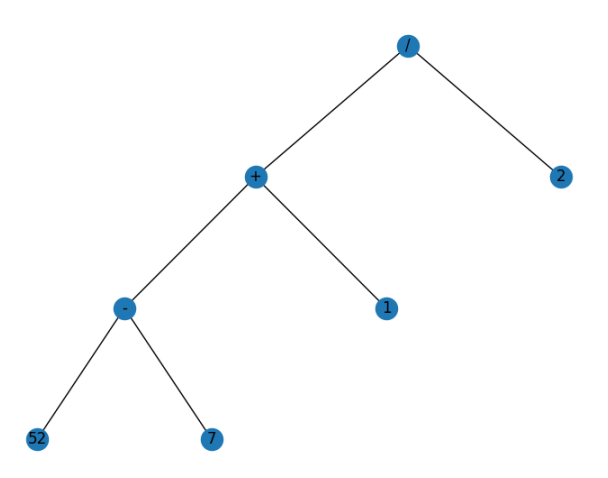

Figure 15: Convolutional neural networks:  $((a - b) + c)/2 = ((52 - 7) + 1)/2$ 

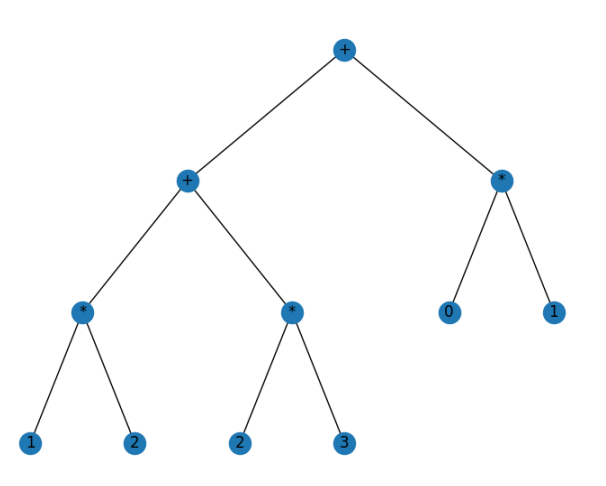

**Figure 16:** Convolutional neural networks:  $(a * b + c * d) + (g * h) = (1 * 2 + 2 * 3) + (0 * 1)$ 

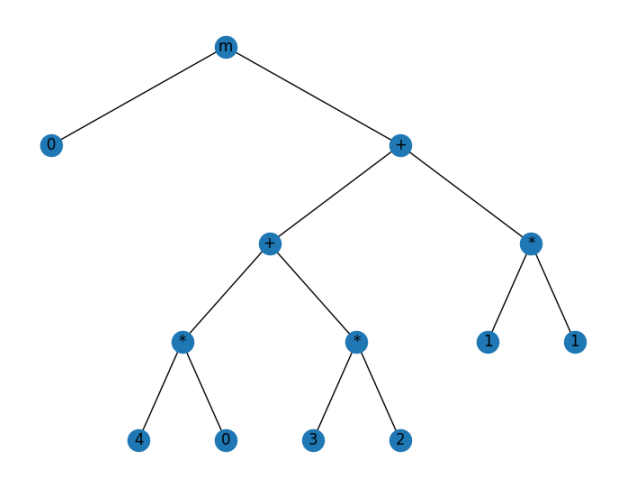

Figure 17: Convolutional neural networks:  $\max(0, (p * q + r * s) + (t * u)) = \max(0, (4 * 0 +$  $3 * 2 + (1 * 2)$ 

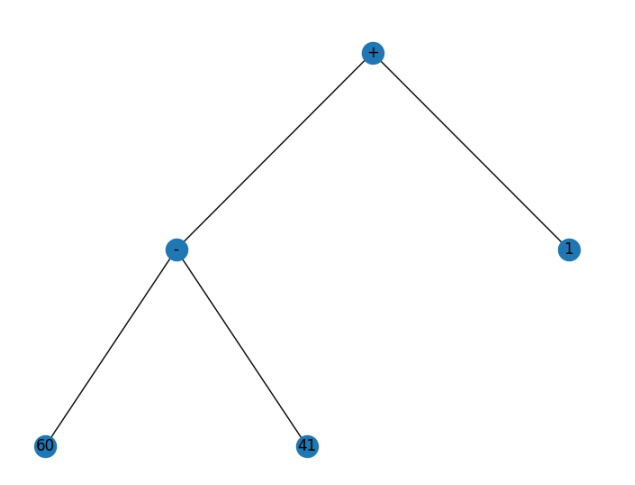

**Figure 18:** Convolutional neural networks:  $(a - b) + c = (60 - 41) + 1$ 

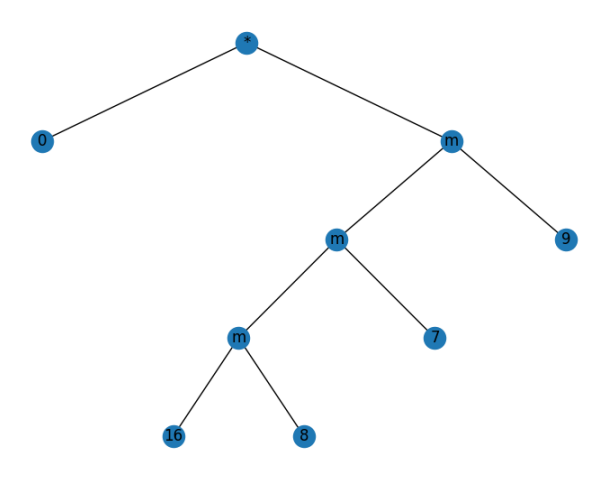

Figure 19: State machines and MDPs:  $c * max(max(max(m, n), o), p) = 0 *$  $max(max(max(16, 8), 7), 9)$ 

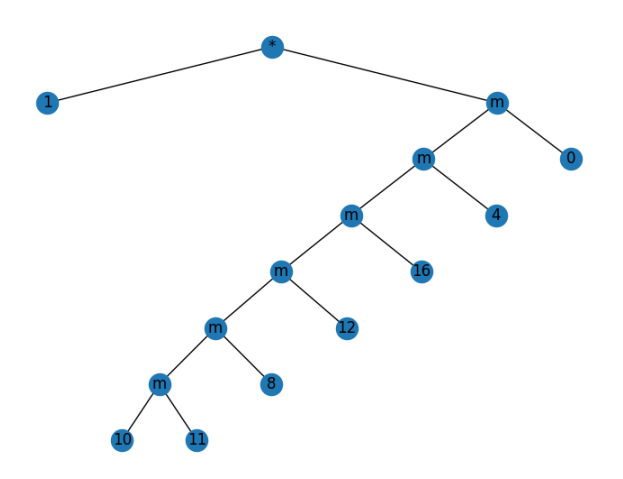

Figure 20: State machines and MDPs:  $f$  max(max(max(max(max(g, h), i), j), k), l), m) =  $1 * max(max(max(max(10, 11), 8), 12), 16), 4), 0)$ 

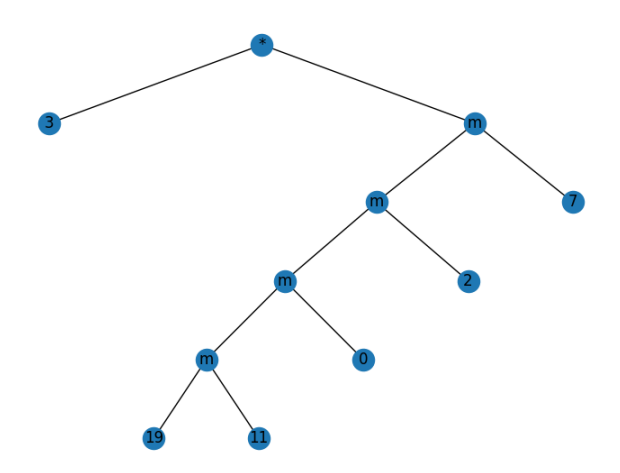

Figure 21: State machines and MDPs:  $a \max(\max(\max(p, q), r), s), t) = 3$ \* max(max(max(max(19, 11), 0), 2), 7)

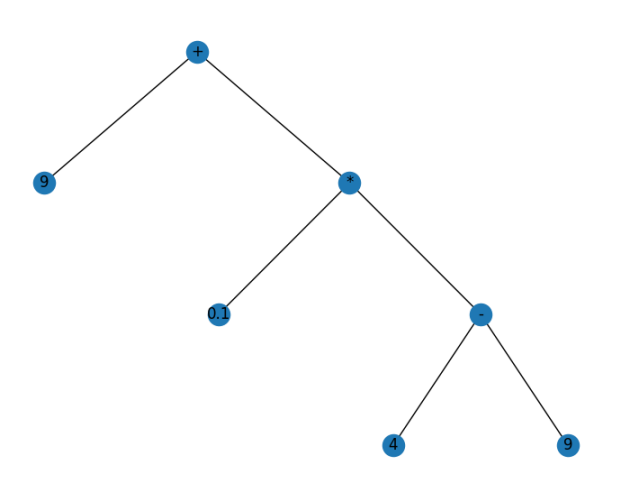

**Figure 22:** Reinforcement learning:  $a + b * (c - d) = 9 + 0.1 * (4 - 5)$ 

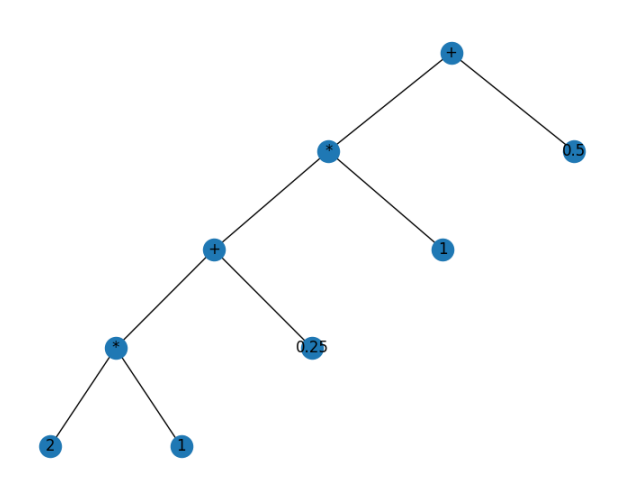

**Figure 23:** Recurrent neural networks:  $((a * b + c) * d + e) * f = ((2 * 1 + 0.25) * 1 + 0.5)$ 

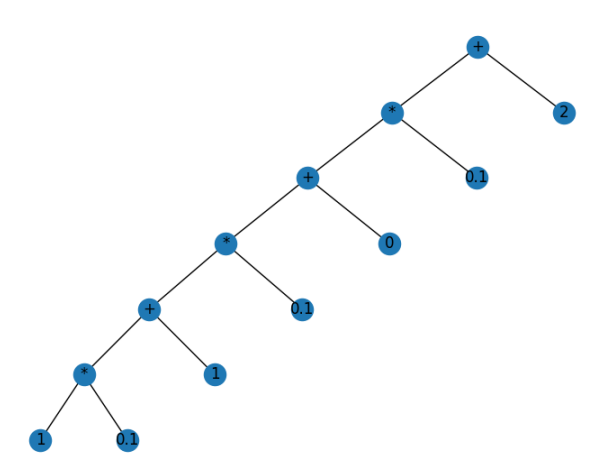

**Figure 24:** Recurrent neural networks:  $(a*b+c)*d+e)*f+g = ((1*0.1+1)*0.1+0)*0.1+2$ 

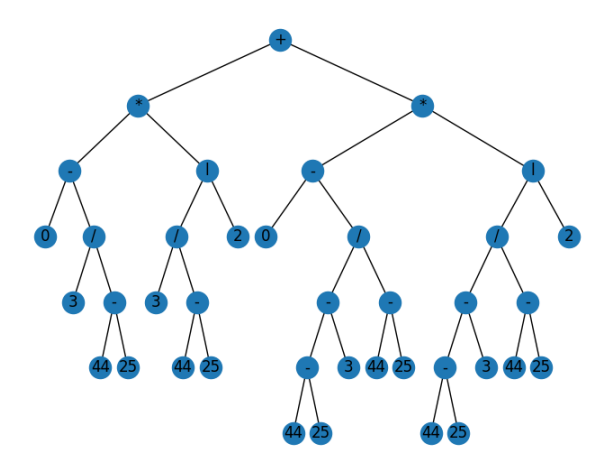

**Figure 25:** Decision trees:  $(0 - a/(b - c)) * log_2(a/(b - c)) + (0 - (b - c - a)/(b - c)) * log_2((b - c))$  $(c-a)/(b-c)$ ) =  $(0-3/(44-25)*log<sub>2</sub>(3/(44-25)) + (0-(44-25-3)/(44-25)*log<sub>2</sub>((44-25)-3))$  $25-3)/(44-25)$ 

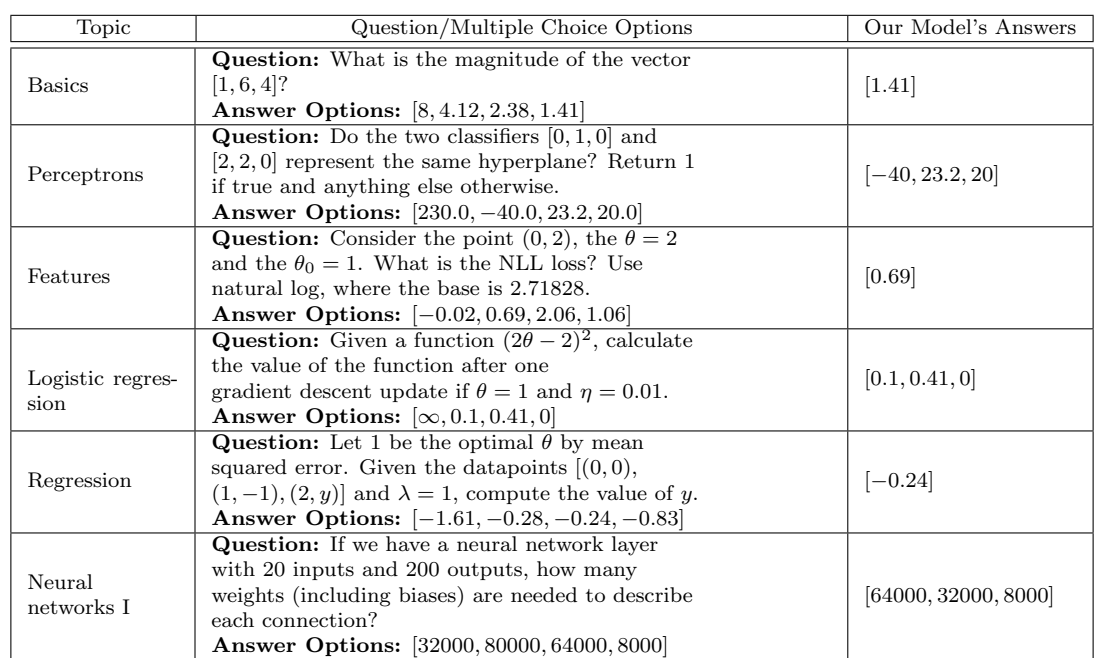

#### Appendix B. Multiple Choice Questions and Answers by our Model

Table 13: Examples of the questions given to the model, the answers generated by the evaluator, and the output answers made by the model in order of the appearance. Note that the final value in output is the correct answer of the question, and the answering stops once the models achieves the correct answer.

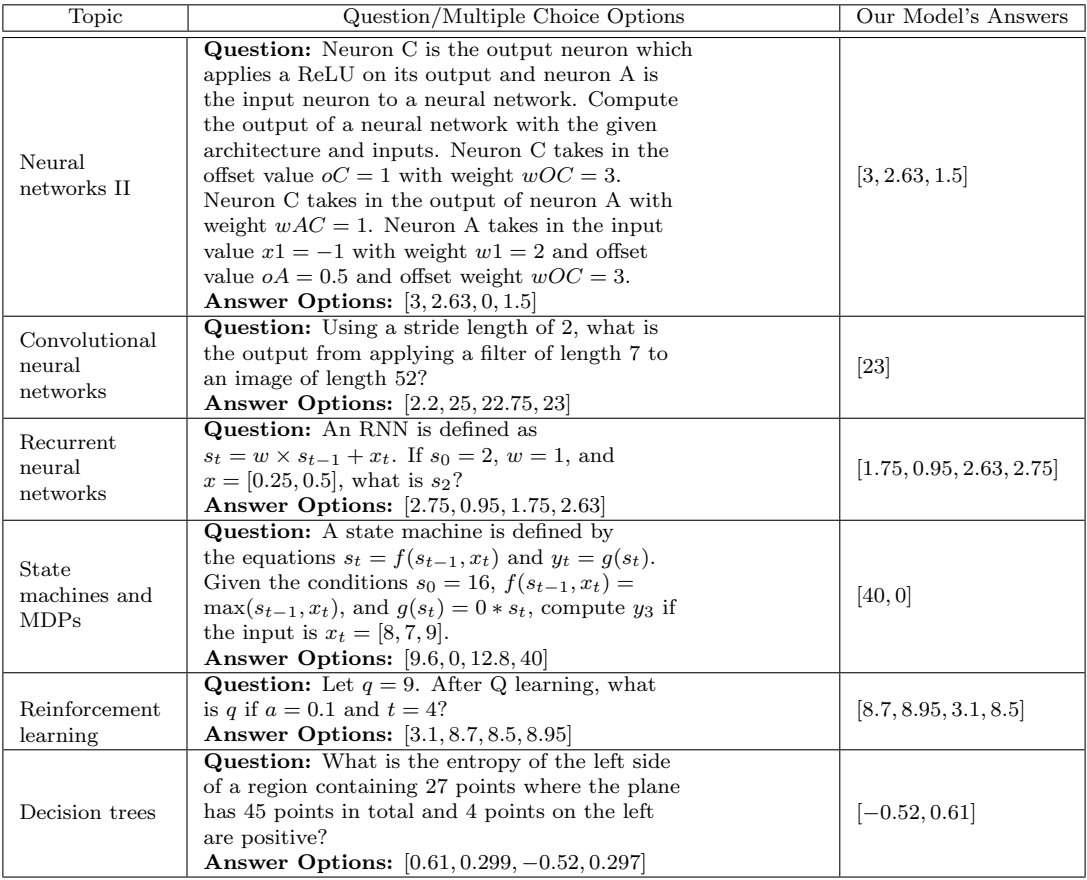

Table 14: Examples of the questions given to the model, the answers generated by the evaluator, and the output answers made by the model in order of the appearance. Note that the final value in output is the correct answer of the question, and the answering stops once the models achieves the correct answer. Thus a single numbers was correct on the first try and longer lists required more attempts.

#### Appendix C. Example Questions with Incorrect Answers

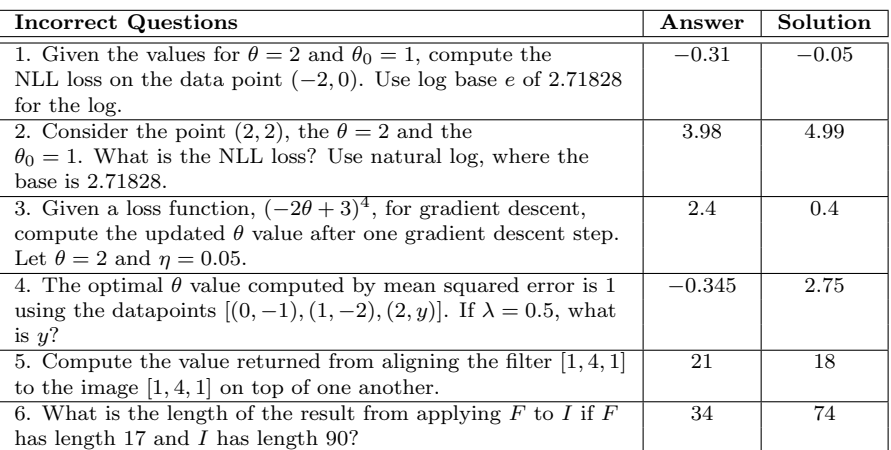

Table 15: Example questions our model incorrectly answers, its answer, and the solution to the question.

## Appendix D. Data Augmentation

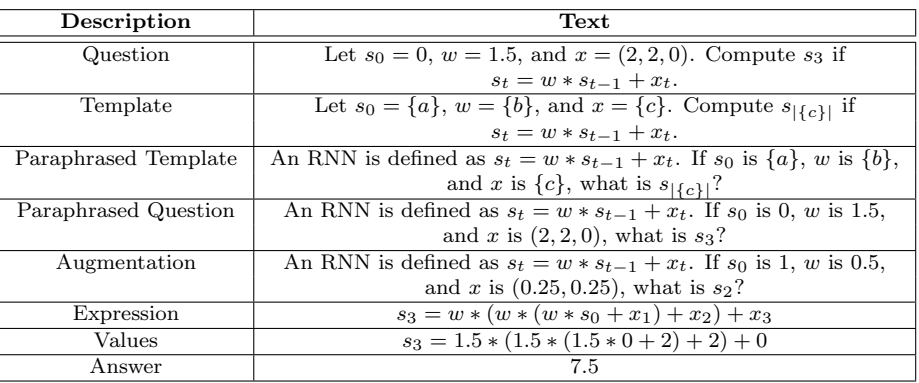

Table 16: An example of converting an original question into a new one containing different values and phrasing. Note that  $|\cdot|$  represents taking the length of the input.

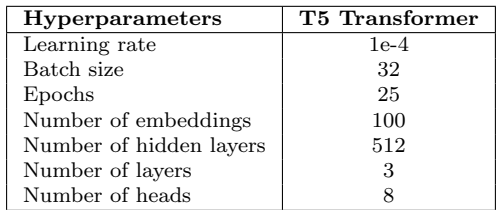

#### Appendix E. Transformer Hyperparameters

Table 17: Hyperparameters of the T5 Transformer.

## Appendix F. Reproducibility

In the spirit of reproducible research, we make our code available<sup>[1](#page-16-0)</sup>, and our models and data available<sup>[2](#page-16-1)</sup>.

<span id="page-16-0"></span><sup>1.</sup> <https://github.com/stran123/solving-mlp>

<span id="page-16-1"></span><sup>2.</sup> https://osf.io/eryg7/?view [only=edec7fa83ee74b1eb5cffe25555c4d89](https://osf.io/eryg7/?view_only=edec7fa83ee74b1eb5cffe25555c4d89)